# **<subject> Mot-matière**

## **Description :**

Élément contenant un terme qui identifie un sujet associé aux unités documentaires décrites ou traité dans celles-ci.

Attention : les mots-matière qui sont des noms de personnes, de collectivités ou noms géographiques, sont balisés respectivement avec les éléments Nom de personne <persname>, Collectivité <corpname> et Nom géographique <geogname>. Ils sont alors qualifiés par l'attribut ROLE avec la valeur "subject" (mot-matière).

Il n'est pas nécessaire de baliser tous les sujets mentionnés dans un instrument de recherche. On peut choisir de ne baliser que ceux pour lesquels on souhaite un accès autre que par une simple recherche par mot du texte. Il est recommandé d'utiliser des formes contrôlées pour faciliter l'accès aux sujets à l'intérieur d'un instrument de recherche ou lors d'une recherche transversale dans plusieurs instruments. L'élément Mot-matière <subject> peut être utilisé soit dans des éléments comportant du texte comme l'élément Paragraphe <p> soit à l'intérieur de l'élément Vedettes et accès contrôlés <controlaccess>.

On utilise l'attribut SOURCE pour préciser de quel référentiel le terme provient. On peut utiliser l'attribut NORMAL pour saisir la forme d'autorité d'un terme encodé avec l'élément <subject> dans un texte rédigé, par exemple à l'intérieur d'un paragraphe. On peut utiliser l'attribut RULES pour préciser les règles de description suivies pour formuler le terme. On peut utiliser l'attribut AUTHFILENUMBER pour identifier un lien vers une notice de fichier d'autorité (contenant plus d'informations sur le mot-matière ou des renvois à des formes alternatives).

L'élément <subject> est comparable aux zones 650 et 69X de MARC21 et aux zones 606 et 610 d'UNIMARC.

### **Peut contenir :**

#PCDATA, emph, extptr, lb, ptr

### **Peut être contenu dans :**

controlaccess, entry, event, extref, extrefloc, indexentry, item, label, namegrp, p, physdesc, physfacet, ref, refloc, unittitle

### **Attributs :**

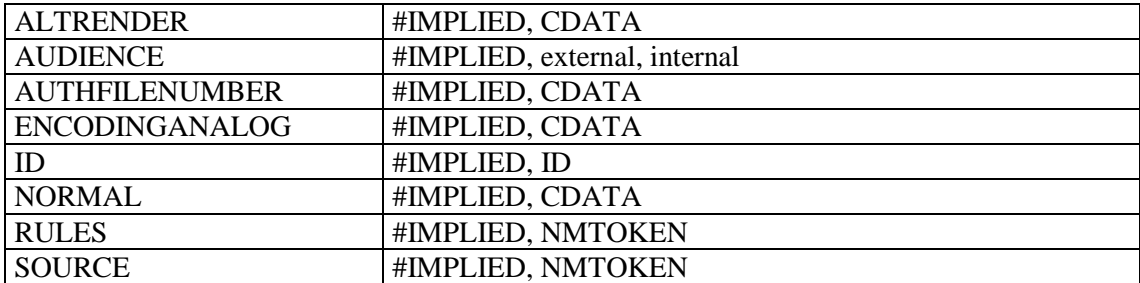

### **Exemples :**

```
1.
<c level="fonds">
<did>
<unitid>462AP</unitid>
<unittitle>Fonds André François-Poncet</unittitle>
<unitdate>1893-1978</unitdate>
```
<origination><persname>François-Poncet, André</persname></origination> <physdesc> 57 cartons (462AP/1 à 462AP/57), 6,55 mètres linéaires</physdesc> </did> <controlaccess> <occupation>diplomate</occupation> <**subject**>guerre de 1914-1918</**subject**> <**subject**>guerre de 1939-1945</**subject**> <**subject**>Troisième République</**subject**> </controlaccess>  $\langle$ /c>

#### **2.**

<did> <unitid>NAF 17923-18028</unitid> <unittitle>Louis Pasteur<title type="titre forgé">Registres de laboratoire</title></unittitle>  $\langle$  did $\rangle$ <controlaccess> <genreform>Cahiers de laboratoire</genreform> <**subject encodinganalog="606" rules="RAMEAU">**Sciences -- Expériences</**subject**> <**subject encodinganalog="606" rules="RAMEAU">**Fermentation -- Expériences</**subject**> </controlaccess>